*E-Maj* 2.1.0

-

# a PostgreSQL extension

*French acronym for Enregistrement des Mises A Jour i.e. "updates recording"*

### *Components*

- E-Maj
	- PostgreSQL extension
	- Open Source (GPL license)
	- Available on
		- pgxn.org
		- github (https://github.com/beaud76/emaj)
- 2 web clients

- Plug-in for phpPgAdmin 5.1+
	- (https://github.com/beaud76/emaj\_ppa\_plugin)
- Emaj\_web application (https://github.com/beaud76/emaj\_web)
- Documentation source also available on github
	- (https://github.com/beaud76/emaj\_doc)

### *E-Maj objectives*

• Record application tables updates in order to: – look at them (audit) – cancel them if needed

● Usable

– with applications in test or in production – with database of various size

## *E-Maj Requirements*

- Reliability:
	- Absolute integrity of databases after « rollbacks »
	- Manage all usual objects (tables, sequences, constraints,...)
- Ease of use for all users (DBA, production people, application developers and testers,...):
	- Easy to understand and use
	- Easy to integrate into an automatized production (« script-able »)
- Performance:
	- Limited overhead of the log (a few percent)
	- Acceptable « rollback » duration
- Maintainability
- **Security**

### *E-Maj Concepts*

- Tables group  $=$  a set of tables and/or sequences belonging to one or several schemas and having the same life cycle ; it's the only object manipulated by users
- Mark  $=$  stable point in the life of a tables group, identified by a name and whose state can be set back
- Rollback  $=$  positioning of a tables group at its state when a mark was previously set

## *The basics of updates logging*

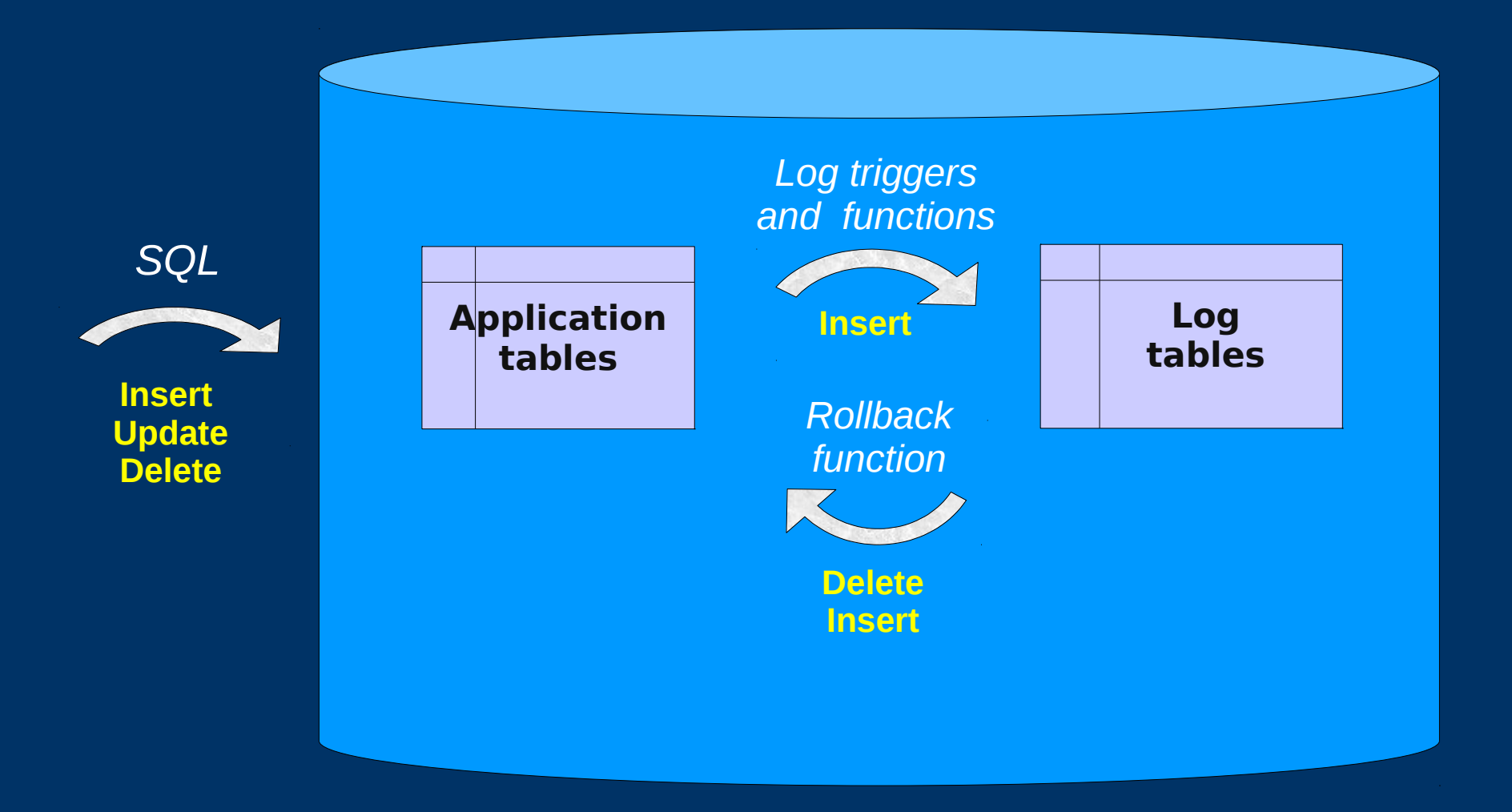

### *E-Maj: general principles*

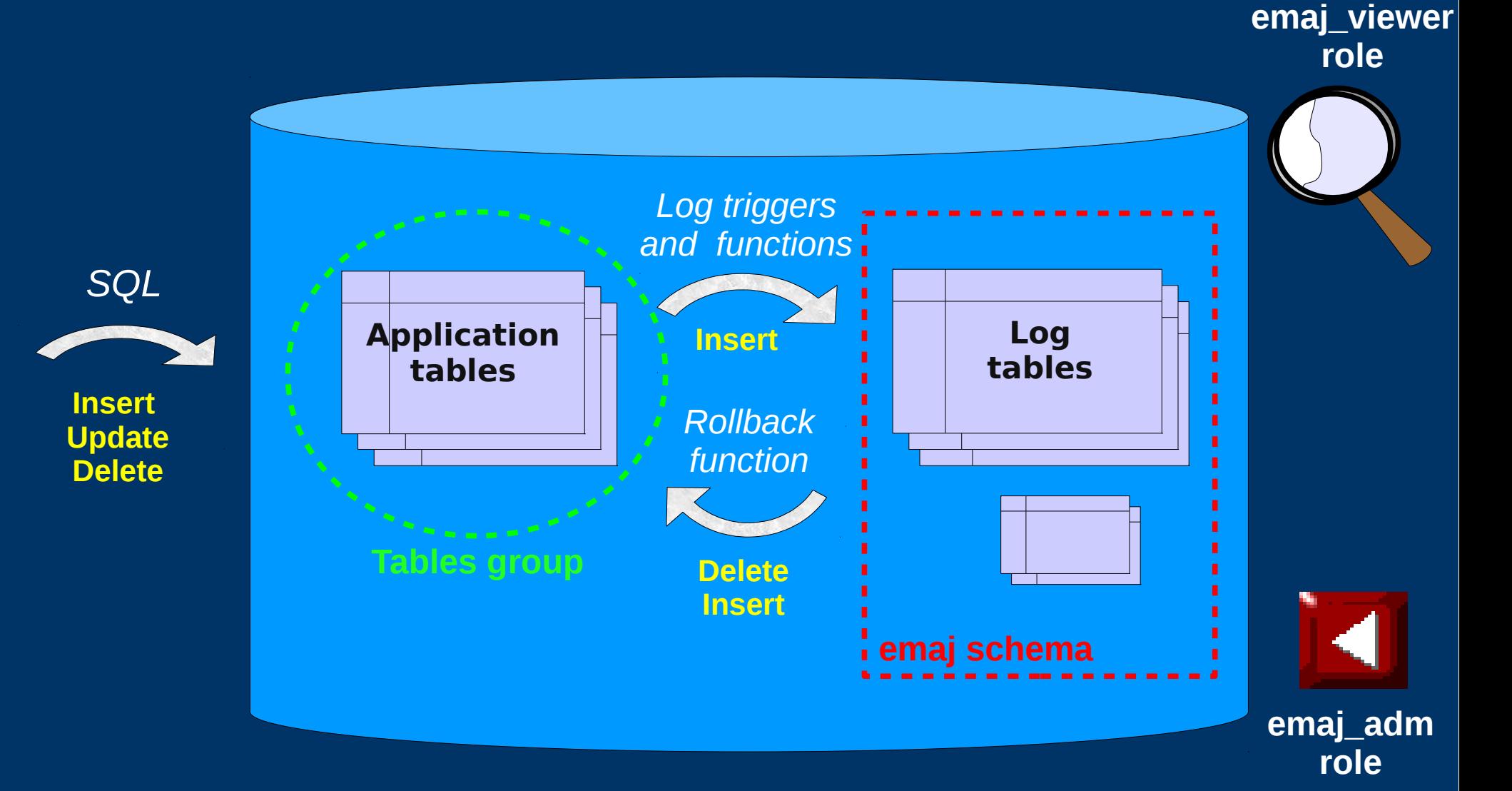

### *E-Maj Installation*

- Download and install the extension in the *share/postgres/extension* directory of the PostgreSQL software
- Copy and adapt the sql/emaj.control file directly into the *share/postgres/extension* directory
- Connect to the targer database as superuser and execute
	- CREATE EXTENSION IF NOT EXISTS DBLINK; (recommended)
	- CREATE EXTENSION EMAJ;
- The installation in the database adds:
	- 1 schema 'emaj' with about 90 functions, 12 technical tables, 7 types, 1 view and 1 sequence
	- 2 event triggers
	- 2 roles

### *E-Maj Initialisation*

- 1) Populate emaj\_group\_def table to define groups and the tables/sequences they contain
- 2) For each group :
	- SELECT emaj\_create\_group (group, is\_rollbackable);
		- $\Rightarrow$  creates for each application table:
			- $\cdot$  1 log table + 1 sequence into an 'emaj' schema
			- $\cdot$  1 trigger + 1 function to log table updates
	- SELECT emaj\_drop\_group (group) … drops a previously created group

#### *E-Maj: Main functions*

- emaj\_start\_group (group, mark)
	- Activates log triggers and set an initial mark
- emaj\_set\_mark\_group (group, mark)
	- Sets an intermediate mark
- emaj\_rollback\_group (group, mark, false)
	- Rollbacks tables and sequences of the group to their state at mark set
- emaj\_logged\_rollback\_group (group, mark, false)
	- Similar as emaj\_rollback\_group function but the rollback can be later cancelled (rolled-back!)
- emaj\_stop\_group (group [,mark])
	- Deactivates log triggers => rollback no longer possible

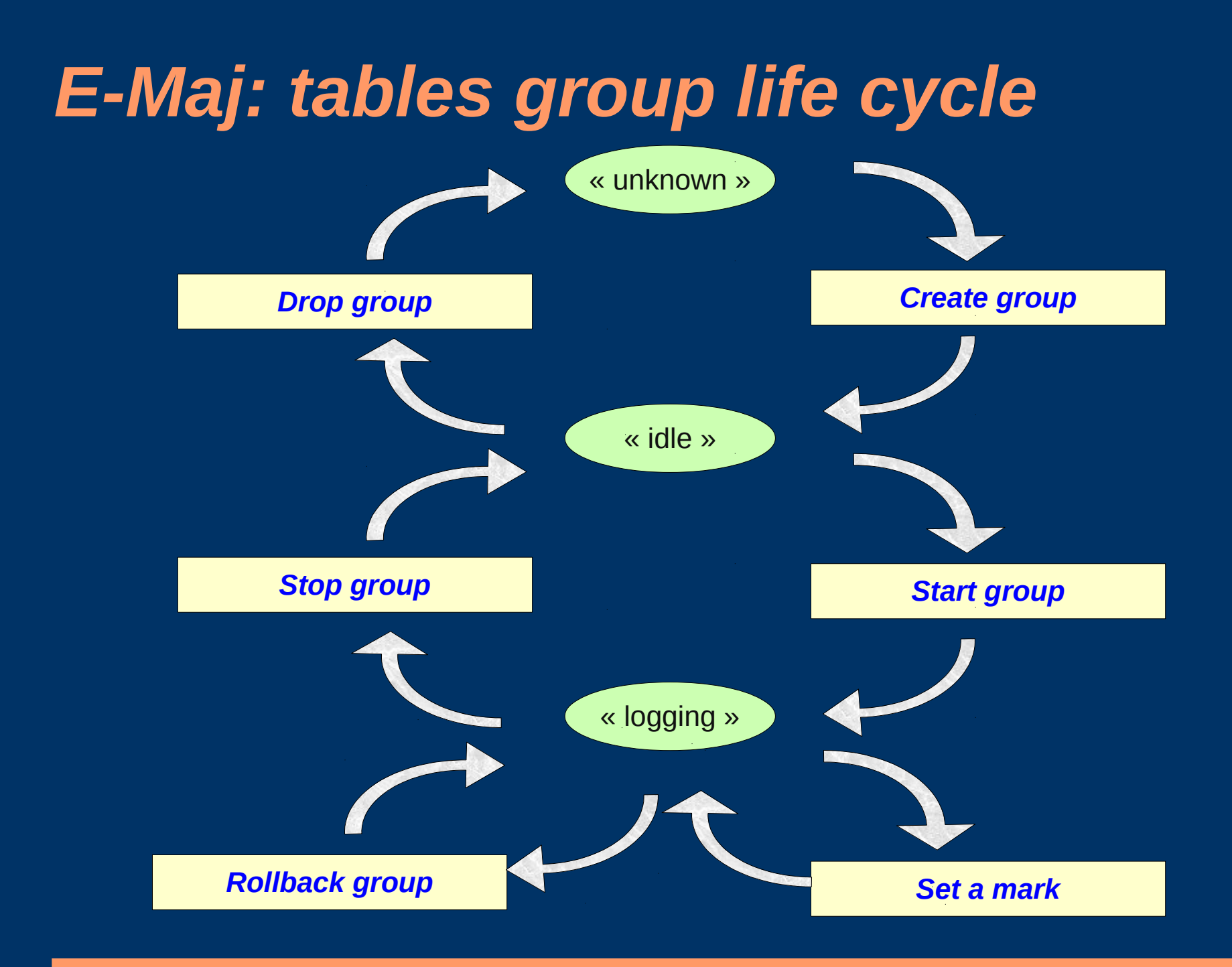

### *A typical E-Maj sequence ...*

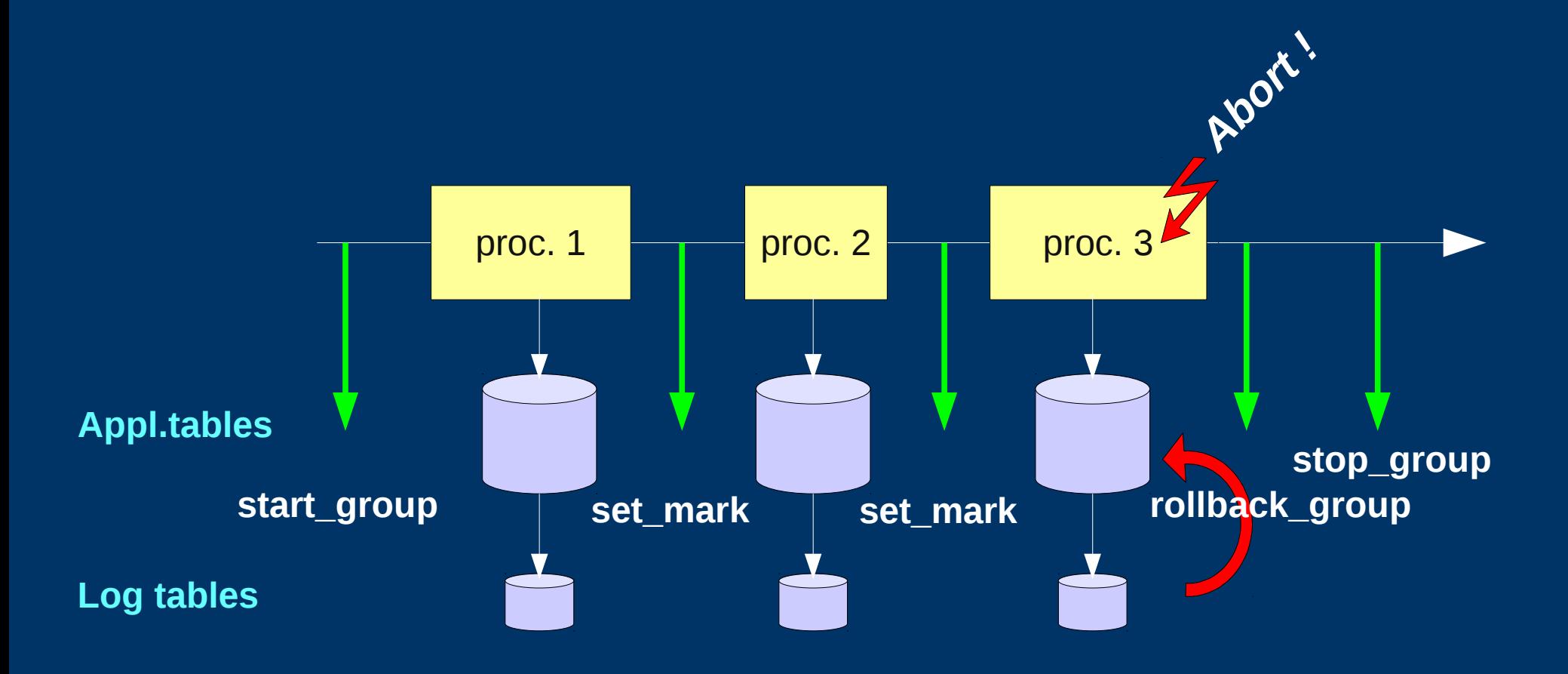

## *Log tables*

- Examining log tables may largely help application debugging
- A log table contains
	- The same columns as the associated application table
	- And some technical columns
- A changed row in an application table generates
	- 1 log row for an INSERT (new row)
	- 1 log row for a DELETE (old row)
	- 2 log rows for an UPDATE (old and new rows)
- A TRUNCATE generates 1 log row

#### *Technical columns of log tables*

- 8 technical columns at the end of each log row
	- emaj\_verb : type of change INS/UPD/DEL/TRU
	- emaj\_tuple : type of log row OLD/NEW
	- emaj\_gid : internal sequence number
	- emaj\_changed : change timestamp clock\_timestamp()
	- emaj\_txid : transaction identifier txid\_current()
	- emaj\_user : client connection role session\_user
	- emaj\_user\_ip : client ip address inet\_client\_addr()
	- emaj\_user\_port : client ip port inet\_client\_port()

#### *« Simple Rollback »*

- Log triggers are de-activated
- Each table is set to its correct state using an optimized algorithm
	- Processes only once each primary key
	- Takes into account potential foreign keys
- Cancelled logs and marks are deleted

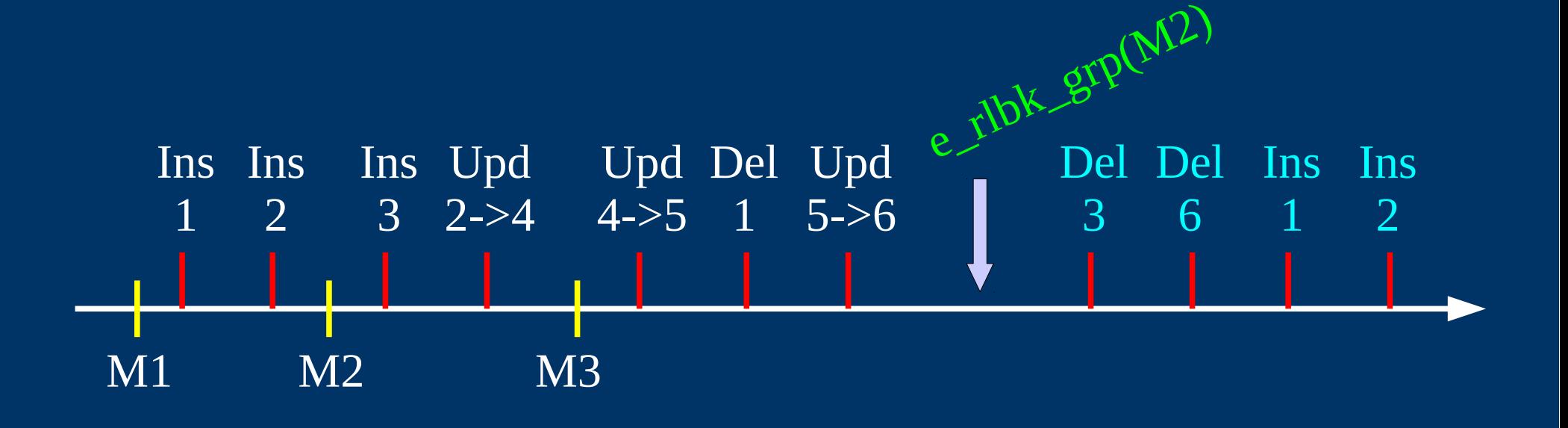

## *« Logged Rollback » (1/2)*

- Log triggers are NOT de-activated
- Cancelled logs and marks are kept
- Mark automatically set before and after the rollback
	- RLBK\_<marque>\_<HH.MI.SS.MS>\_START
	- RLBK\_<marque>\_<HH.MI.SS.MS>\_DONE
- Example of logged rollback ... canceled

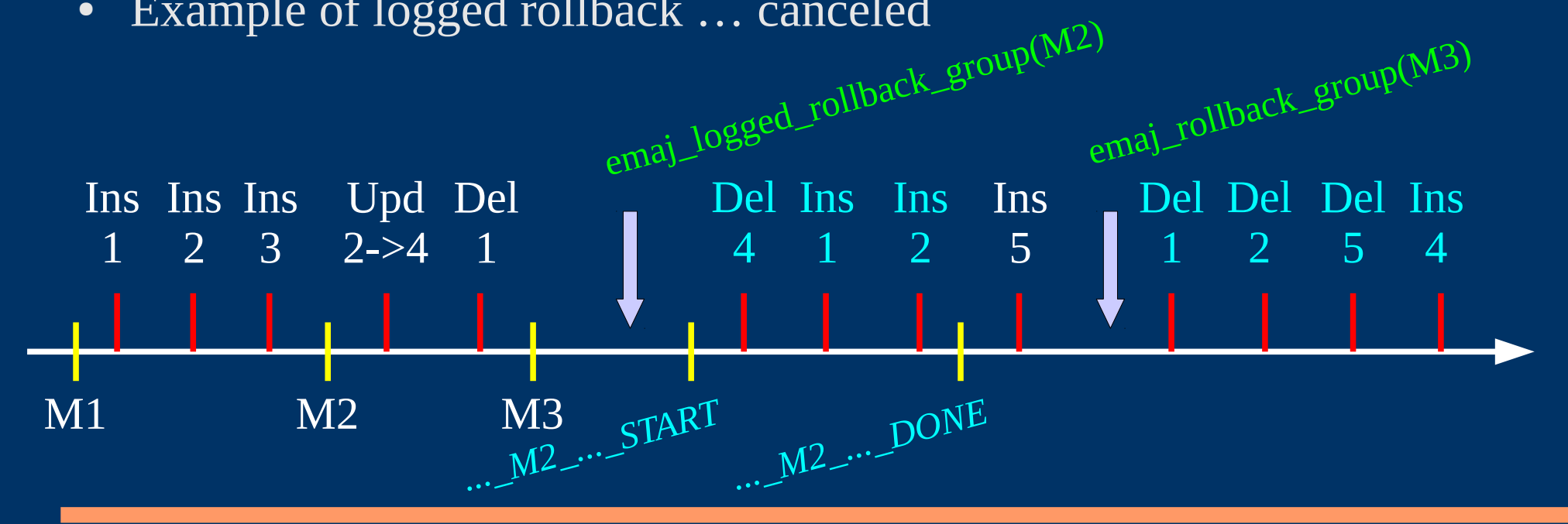

## *« Logged Rollback » (2/2)*

- Ideal for tests : avoid numerous intermediate saves to replay old tests
- During the rollback operation, tables remain accessible for reads
- A logged rollback can be later transformed into a simple rollback => "rollback consolidation"
	- Intermediate logs and marks are deleted, reclaiming log space
	- emaj\_consolidate\_rollback\_group(group, end\_rollback\_mark)
	- Tables may be updated in parallel

### *Monitor in progress rollbacks*

- Needs dblink, and the setting of the "dblink\_user\_password" parameter in the emaj\_param table
- SELECT \* FROM emaj.emaj\_rollback\_activity();
- Returns
	- Rollback characteristics (group, mark...)
	- Rollback state
	- Elapse time
	- Estimate of the remaining duration and the % done

#### *Protection against accidental rollbacks*

- 2 functions to manage the tables group protection
	- emaj\_protect\_group (group)
	- emaj\_unprotect\_group (group)
- 2 functions to manage the marks protection
	- emaj\_protect\_mark\_group (group, mark)
	- emaj\_unprotect\_mark\_group (group, mark)

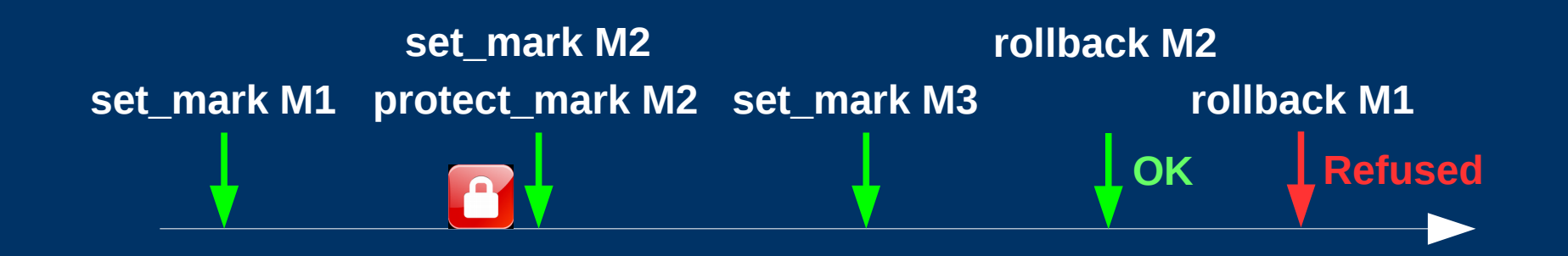

#### *E-Maj possible usages*

- Largely helps application tests in providing a way to quickly rollback updates issued by a run and repeat those tests
- In production, provides a rollback capability on batch processing without being obliged to either pg\_dump / restore tables or physically save and restore the entire cluster disk space
	- All the more interesting as tables are large, with relatively limited updates

## *Marks usage strategies (1/2)*

- « mono-mark » usage to minimise disk space use
	- repeat
		- start\_group (group, mark)
		- processing #i
		- stop\_group (group)
- « multi-marks » usage for more flexibility in rollbacks
	- start\_group (group, mark1)
	- repeat
		- processing #i
		- emaj\_set\_mark (group, mark  $\#i+1$ )
	- stop\_group (group)

### *Marks usage strategies (2/2)*

- Permanent logging and regular cancellation of oldest marks (« rolling log »)
	- repeat
		- processing #i
		- emaj\_set\_mark (group, mark  $\#i+1$ )
		- emaj\_delete\_before\_mark (group, mark #j)

 *(warning, marks deletion may be costly if the logs part to erase is important)*

### *Multi-groups functions*

- To manage several groups in a single transaction:
	- emaj\_start\_groups (groups array, mark)
	- emaj\_stop\_groups (groups array)
	- emaj\_set\_mark\_groups (groups array, mark)
	- emaj\_rollback\_groups (groups array, mark, false)
	- emaj\_logged\_rollback\_groups (groups array, mark, false)
- 2 syntaxes for a groups array
	- ARRAY['group 1','group 2',...]
	- '{"group 1" , "group 2",...}'

#### *Marks management functions*

- emaj\_comment\_mark\_group (group, mark)
	- Sets, modifies or deletes a comment on a mark
- emaj\_rename\_mark\_group (group, old mark, new mark)
	- Renames a mark
- emaj\_delete\_mark\_group (group, mark)
	- Suppress a mark
- emaj\_delete\_before\_mark\_group (group, mark)
	- Suppress all marks preceeding the supplied mark

#### *Other groups management functions*

• emaj\_alter\_group (group) / emaj\_alter\_groups (groups)

- Processes the changes about the definition of one or several tables groups
- emaj\_comment\_group (group, comment)
	- Sets, modifies or deletes a comment on a group
- emaj\_reset\_group (group)
	- Purges log tables before the next emaj\_start\_group call (and reclaims disk space)
- emaj\_force\_stop\_group (group)
	- Forces a group stop

### *Other rollbacks management functions*

- emaj\_estimate\_rollback\_group (group, mark)
	- Estimates the time needed to rollback a group to a mark
- emaj\_consolidate\_rollback\_group (group, mark)
	- Consolidate a logged rollback identified by the tables group and the generated end rollback mark. It transforms an unlogged rollback into a logged rollback by deleting all marks and logs between the rollback target mark and the end rollback mark.
- emaj\_get\_consolidable\_rollbacks()

– List rollback operations that may be consolidated

#### *Statistic functions*

- emaj\_log\_stat\_group (group, begin\_mark, end\_mark)
	- Quickly provides per table statistics about the number of rows in log tables between 2 marks or between a mark and the current situation
- emaj\_detailed\_log\_stat\_group (group, begin\_mark, end\_mark)
	- Delivers statistics from log tables on updates between 2 marks,
	- Per table, per statement type (INSERT / UPDATE / DELETE) and per ROLE that initiated the updates

#### *Export functions*

• emaj\_snap\_group (group, directory, copy\_options)

- Snaps all tables and sequences of a group on individual files into a directory
- emaj\_snap\_log\_group (group, start\_mark, end\_mark, directory, copy\_options)
	- Snaps part of all log tables and sequences of a group on individual files into a directory
- emaj\_gen\_sql\_group (group, start\_mark, end\_mark, file\_pathname [, tables/seq\_list]) emaj\_gen\_sql\_groups (groups,...)
	- Generates a sql script replaying updates recorded between 2 marks for all or several tables and sequences of a tables group

#### *Other functions*

- emaj\_find\_previous\_mark\_group (group, timestamp) or emaj\_find\_previous\_mark\_group (group, mark)
	- Retrieves the mark name immediately preceeding a point in time or another mark
- emaj\_verify\_all ()
	- Verifies the E-Maj environment consistency

#### *For large databases...*

- Dedicated tablespaces may be used for log tables and indexes
	- To be configured in emaj\_group\_def table
	- Must have been created previously
- Secondary E-Maj schemas may contain log objects
	- To be configured in emaj\_group\_def table
	- Schemas are created and dropped by E-Maj

#### *Parallel rollback client*

- A php module performs parallel restore
- Acts as a client for the database
- Automatically spreads the tables to rollback into a given number of sessions
- Performs the parallel rollback in a unique transaction  $(\rightarrow \overline{max\_prepared\_transaction} \geq \overline{H}$ sessions)
- emajParallelRollback.php -d <database> -h <host> -p <port> -U <user> -W <password> -g <group\_name or groups\_list>  $-m$   $\langle$ mark $\rangle$  -s  $\langle$ #sessions $\rangle$  [-1]
- Other options: --help, -v, --version
- Needs php with the PostgreSQL extension

### *Rollbacks monitoring client*

- A php module to monitor in progress or recently completed rollback operations
- emajRollbackMonitor.php -d <database> -h <host> -p <port> -U <user> -W <password> -n <#iterations> -i <refresh\_interval\_in\_seconds> -l <#completed\_rollbacks> -a <completed\_rollbacks\_history\_in\_hours>
- Other options : --help, -v, --version

E-Maj (version 1.1.0) - Monitoring rollbacks activity

04/07/2013 - 12:07:17

- \*\* rollback 35 started at 2013-07-04 12:06:21.474217+02 for groups {myGroup1} status: COMMITTED ; ended at 2013-07-04 12:06:21.787615+02
- -> rollback 36 started at 2013-07-04 12:04:31.769992+02 for groups {group1232} status: EXECUTING ; completion 89 % ; 00:00:20 remaining
- -> rollback 37 started at 2013-07-04 12:04:21.894546+02 for groups {group1233} status: LOCKING ; completion 0 % ; 00:22:20 remaining

## *Reliability (1/2)*

- Many checks, in particular at start\_group, set\_mark\_group and rollback\_group times:
	- Do all tables, sequences, functions, triggers exist ?
	- Are we sure that all application tables and their log tables are consistent (columns names and types) ?
- Strong locks on tables at start\_group, set\_mark\_group and rollback\_group times to be sure no transaction are currently accessing/updating application tables
- Rollback all tables et sequences in a single transaction

## *Reliability (2/2)*

- TRUNCATE statements are blocked for logging rollbackable groups
- For the most recent PostgreSQL versions  $(9.3+)$ , some "event triggers" block some unattented component drops or changes (tables, sequences, functions...)
	- 2 functions to disable/re-enable the blocking
		- emaj\_disable\_protection\_by\_event\_triggers()
		- emaj\_enable\_protection\_by\_event\_triggers()

## *Security*

- 2 roles that can be granted :
	- emaj\_adm for … E-Maj administration
	- emaj\_viewer to just be able to look at E-Maj objects (logs, marks, statistics)
- E-Maj objects are only created by a super-user or a member of emaj adm
- No other right is granted on the E-Maj schemas, tables and functions
- Log triggers are created as « SECURITY DEFINER » – No need to grant extra rights on application tables
- Protection against SQL injections

#### *Performances*

- Log overhead
	- Highly depends on hardware and on the application read/write SQL ratio
	- Typically a few % on elapse times
- Rollback duration
	- Highly depends on hardware and database structure (row sizes, indexes, constraints...)

## *2 web clients*

• PhpPgAdmin plug-in

– Fully integrated into phpPgAdmin 5.1+

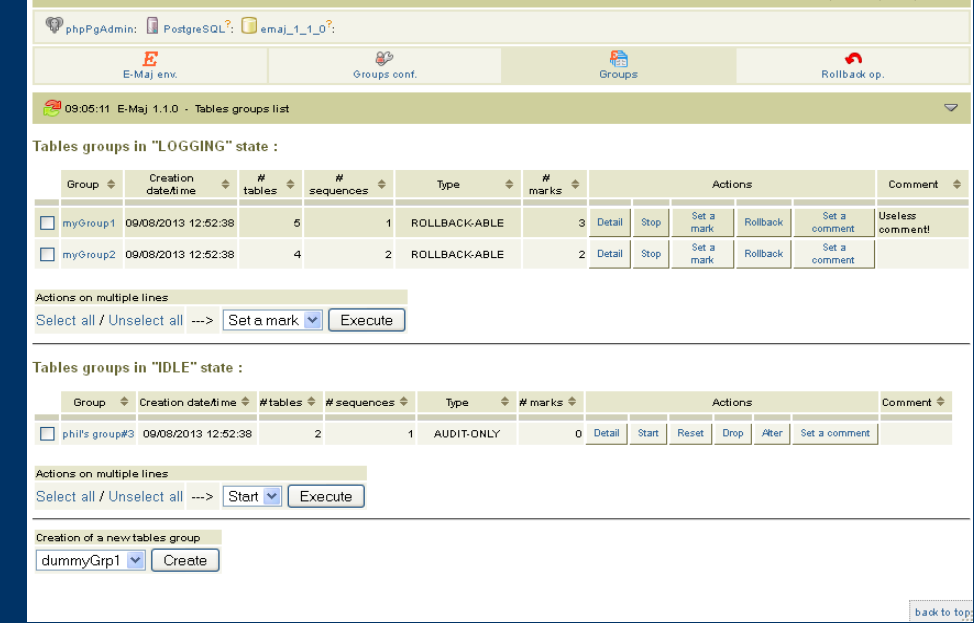

**GL | History | Find | Lo** 

.<br>SQL 9.1.1 running on localbost:5432 – You are logged in as user "postgre

- Emaj web independent application
- Share the same functionalities
	- Help administrators and viewers
	- Show all E-Maj objects (groups, marks...) and their attributes
	- Allow all possible actions on E-Maj objects

### *Current limits*

- Since E-Maj 2.0.0, the minimum required PostgreSQL version is 9.1
- Every application table belonging to a rollbackable group needs a PRIMARY KEY
- DDL statement cannot be managed by E-Maj

#### *To conclude...*

- More information in the documentation + README and CHANGES files
- Many thanks for their help to :
	- Andreas Scherbaum, Jean-Paul Argudo and Dalibo team, CNAF DBAs team, Ronan Dunklau, Don Levine
	- People who already contacted me for comments, requests...
- Feel free to email: phb<dot>emaj<at>free<dot>fr